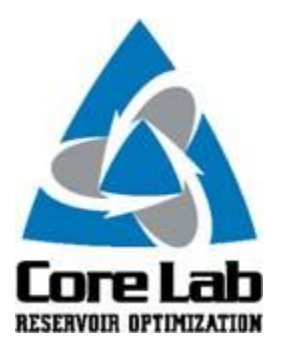

## **PREDICT-K UPDATE**

## Proppant Consortium Members,

Predict-K 18.9 has been posted to the Consortium website and is available for download. This update provides the following fixes:

- Fixes an incorrect label on the non-Darcy multiphase damage factor (%) in the damage report.
- Changes the way WHP production calculations are made. In earlier versions, a modified Hagedorn-Brown or Cullender-Smith BHP estimate that changed at each time step through the solution was utilized. This sometimes caused instabilities resulting in loss of convergence or completely divergent solutions. The new method does not iterate on production rate at each step. It uses the WHP specified and the available gas, oil, and water flowing fractions to determine a BHP. The resulting runs are much faster and more stable. One caution users should be made aware of. In looking back at older cases, some run off production data and some off specified WHP, there were times when the previous values of BHP were clearly wrong. As a result of the change implemented in this 18-9 version, some older projects may return different production results and may need to be matched.

Our apologies for any inconvenience this may have caused.

To download the most recent versions please

goto [https://core.corelab.com/data/stimlab/consortia/proppant/members\\_only/software/body\\_software](https://core.corelab.com/data/stimlab/consortia/proppant/members_only/software/body_software.htm) [.htm.](https://core.corelab.com/data/stimlab/consortia/proppant/members_only/software/body_software.htm) Enter your username and password to gain access to the software download page. If you need assistance gaining access please contact [Chris.Williams@corelab.com.](mailto:Chris.Williams@corelab.com)

Best regards,

**Bob Duenckel** Vice President Stim-Lab Division of Core Laboratories 7406 N Hwy 81, Duncan, OK 73533

Predict-K Updates will be sent out periodically when we feel we have important information that our Proppant Consortium members will find useful and informative.

To view the Predict-K Tip of the Month archive please go to: <http://www.corelab.com/stimlab/predictk-tip-of-the-month>

To view our Predict-K training videos main page please go to: <http://www.corelab.com/stimlab/training-videos>

Predict-K Training Videos (opens in YouTube):

- 1. [How to obtain your license for Predict-K and Proppant Manager](https://www.youtube.com/watch?v=st9fH_ZEMVM&feature=youtu.be)
- 2. [Predict-K Main Screen](https://www.youtube.com/watch?v=LiPXH6DTmlw&feature=youtu.be)
- 3. [Quick Entry](https://www.youtube.com/watch?v=fs9kVCNKZqI&feature=youtu.be)
- 4. [Predict-K General Structure](https://www.youtube.com/watch?v=Whf5Ed70H-U&feature=youtu.be)
- 5. [Creating a New Proppant Manager Database](https://www.youtube.com/watch?v=ifWxnvVkDyo&feature=youtu.be)
- 6. [Running the Proppant Manager Correlations](https://www.youtube.com/watch?v=Ti10ilA6ygI&feature=youtu.be)
- 7. [Exporting Proppant Manager Results to Predict-K](https://www.youtube.com/watch?v=T12IRfz4mHs&feature=youtu.be)
- 8. [Baseline Conductivity](https://www.youtube.com/watch?v=6OAFEQ7ImFM&feature=youtu.be) [Demonstration Base Project for Videos 8 -](http://www.corelab.com/stimlab/cms/docs/predict-k-example-project/demonstration-base.zip) 10
- 9. [Dynamic Conductivity](https://www.youtube.com/watch?v=FG_QXm4XpVU&feature=youtu.be)
- 10. [Production Analysis Overview](https://www.youtube.com/watch?v=RDztNjxN2Ko&feature=youtu.be)
- 11. [Adding Production Data to Predict-K](https://www.youtube.com/watch?v=-ZoeryOKaIU&feature=youtu.be) Demonstration [Base Project for Video 11](http://www.corelab.com/stimlab/cms/docs/predict-k-example-project/production-data.zip) [Simulated Production Data Excel File](http://www.corelab.com/stimlab/cms/docs/predict-k-example-project/simulated-production-data.xlsx)
- 12. [Matching Production Data](https://www.youtube.com/watch?v=YmXcJnOotcM&feature=youtu.be)
- 13. Changing [Default Units](https://www.youtube.com/watch?v=zeU4HYQVk7E&feature=youtu.be)
- 14. [Treatment Options](https://www.youtube.com/watch?v=SIVZzCBXQqs&feature=youtu.be)
- 15. [Working with Plots](https://www.youtube.com/watch?v=VcViNBr7cdA&feature=youtu.be)
- 16. [Creating a Database from Published Data](https://www.youtube.com/watch?v=884jH3XleSI&feature=youtu.be)
- 17. [Sharing a Proppant Manager Database](https://www.youtube.com/watch?v=h2AqTjG1-nI&feature=youtu.be)

Stim-Lab Inc. | [www.stimlab.com](http://www.stimlab.com/) | 7118 N Hwy 81 | Duncan, OK 73533 | 580-252-4309